## **TOEI**

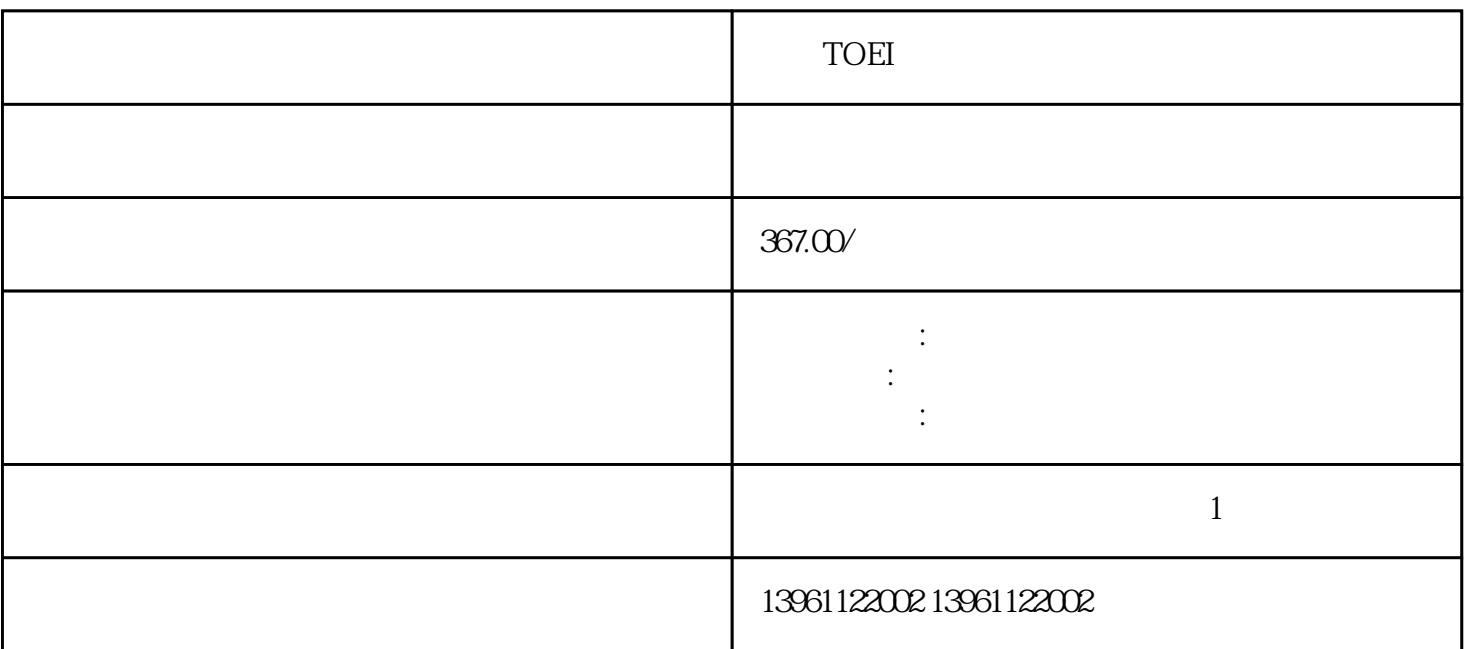

 $\Gamma$ OEI $\Gamma$ 

 $-09$  and  $100$  and  $-09$  and  $-09$  and  $-09$  and  $-09$  and  $-09$  and  $-09$  and  $-09$  and  $-09$  and  $-09$  and  $-09$  and  $-09$  and  $-09$  and  $-09$  and  $-09$  and  $-09$  and  $-09$  and  $-09$  and  $-09$  and  $-09$  and  $-09$  and

**TOEI** 

 $210 \t 480$ 

 $\delta$  50r/min( and  $\delta$  ) and  $\delta$  100r/min(  $)$  ; (+) (-)  $1($  0 7 )  ${\rm Log}$ ix , and the contract of the contract of the transition of the transition of the  $\mathbb{R}$  $($ 

有一个字,或是用于测试输出值的设置用于测试输出值的设置用于测试输出值的设置用于测试输出值的设置用于测试输出值的设置用于测试输出值的

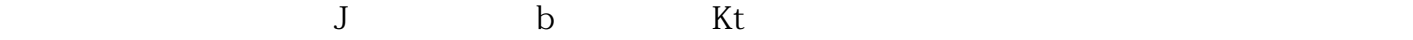

 $\begin{array}{ccc} \text{TOEI} & & & [ & ] & \text{HP} & \text{P/} \\ \text{N-} & & & \end{array}$ N-。电缆布线。确保编码器电缆与大功率主轴/轴/泵电缆分开。主处理器/编码器电缆的纠正措施:检查 Maincon MOCONPCB [ kjsdfgvwrfvwse